## WU\_HBX\_TARGETS\_1\_DN

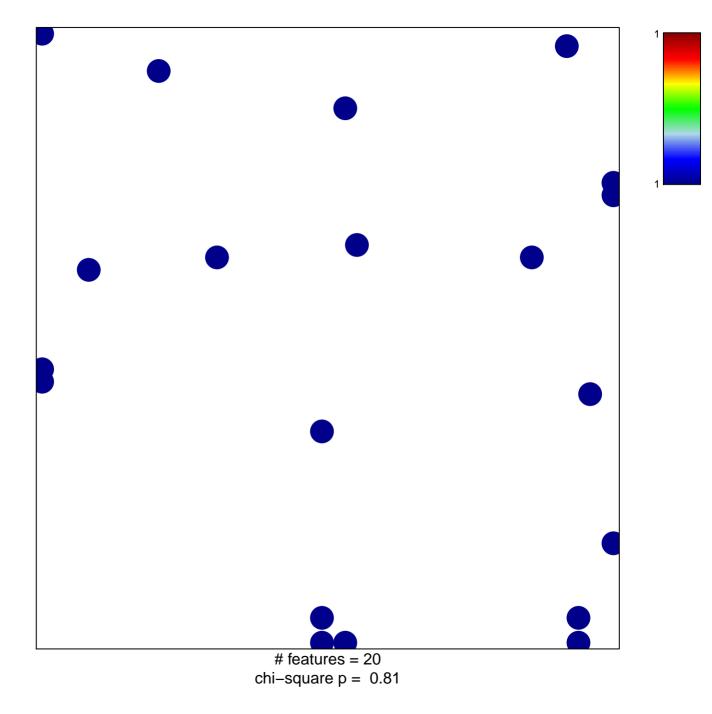

## WU\_HBX\_TARGETS\_1\_DN

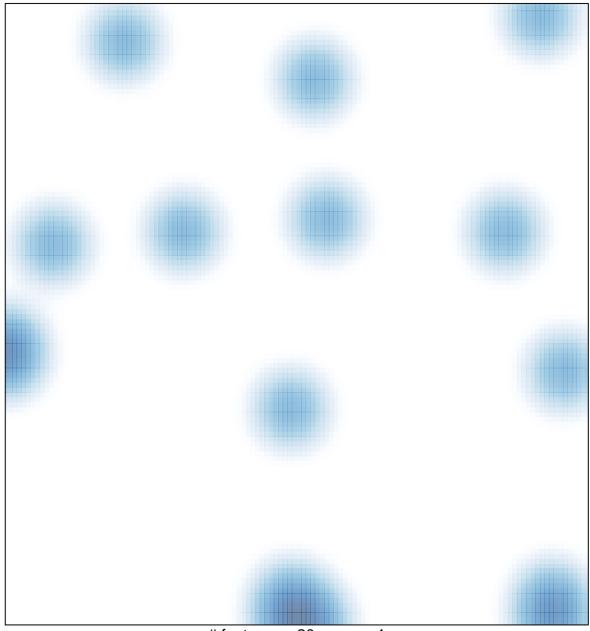

# features = 20 , max = 1